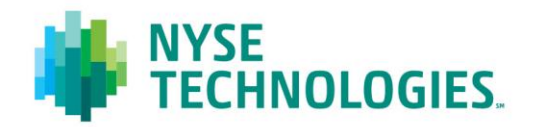

# Document title **TAQ NYSE TRADES CLIENT SPECIFICATION**

Version Date Date

1.3 24 Dec 2013

**© 2013 NYSE Euronext. All rights reserved. No part of this material may be copied, photocopied or duplicated in any form by any means or redistributed without the prior written consent of NYSE Euronext. All third party trademarks are owned by their respective owners and are used with permission. NYSE Euronext and its affiliates do not recommend or make any representation as to possible benefits from any securities or investments, or third-party products or services. Investors should undertake their own due diligence regarding securities and investment practices. This material may contain forward-looking statements regarding NYSE Euronext and its affiliates that are based on the current beliefs and expectations of management, are subject to significant risks and uncertainties, and which may differ from actual results. NYSE Euronext does not guarantee that its products or services will result in any savings or specific outcome. All data is as of 24 December, 2013. NYSE Euronext disclaims any duty to update this information.**

# **PREFACE**

### **DOCUMENT HISTORY**

The following table provides a description of all changes to this document.

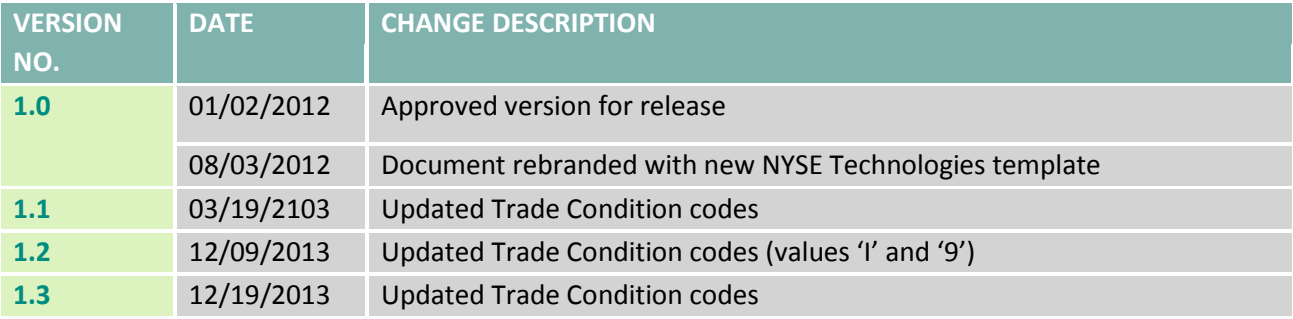

#### **CONTACT INFORMATION**

#### **Service Desk NYSE Historical Data Products**

- Telephone: +1 212 383 3640 (International)
- Telephone: 866 873 7422 (Toll free, US only)
- Email: [service.desk@nyx.com](mailto:service.desk@nyx.com)

#### **FURTHER INFORMATION**

- For additional product information, visit the TAQ NYSE Trades [Product Page](http://www.nyxdata.com/Data-Products/NYSE-Trades-EOD)
- For updated capacity figures, visit our capacity pages at[: http://www.nyxdata.com/capacity](http://www.nyxdata.com/capacity)
- For details of IP addresses, visit our IP address pages at:<http://www.nyxdata.com/ipaddresses>
- For a full glossary, visit[: http://www.nyxdata.com/glossary/](http://www.nyxdata.com/glossary/)

# **CONTENTS**

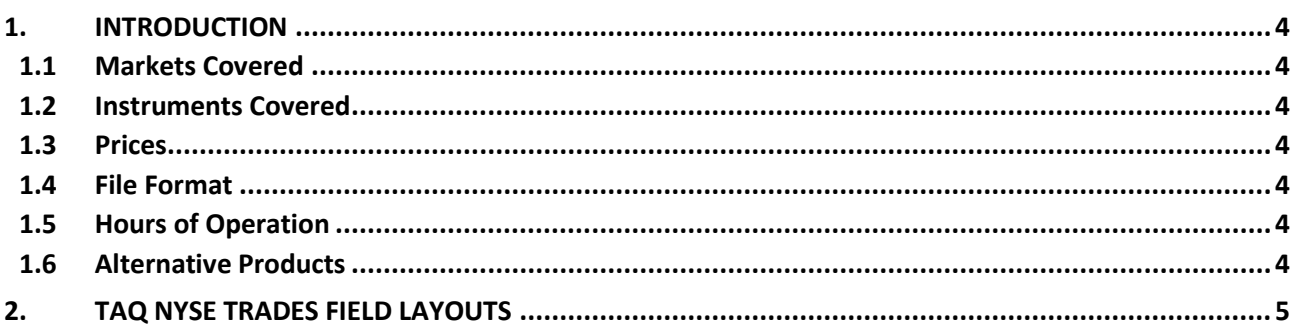

# **1. INTRODUCTION**

TAQ NYSE Trades is a historical "Trades and Quotes" (TAQ) product. It provides each NYSE Last Sale printed throughout the trading day for all NYSE-traded securities.

Each NYSE Trade message is an enhanced with the source timestamp and a transaction LinkID that will allow customers of NYSE InfoTools to match each execution message with the tape print.

Files are available from approximately 5:00pm EST. Data is available from 28 Feb 2007 – present.

#### **1.1 MARKETS COVERED**

The TAQ NYSE Trades product covers the NYSE market.

### **1.2 INSTRUMENTS COVERED**

The TAQ NYSE Trades product covers Equities instruments.

#### **1.3 PRICES**

All prices included in TAQ NYSE Trades data files are distributed as real prices, rather than the integer tick representation used by some exchanges.

### **1.4 FILE FORMAT**

All TAQ NYSE Trades data files are delivered in ASCII, pipe-delimited format and are compressed using GZIP. Text files within the .gz archives have a .csv extension.

#### **1.5 HOURS OF OPERATION**

The TAQ NYSE Trades data files are available for client download on a daily basis (trading days only) at 12:30 AM. All file-generation times are defined according to Eastern Standard Time (EST).

## **1.6 ALTERNATIVE PRODUCTS**

For details of related TAQ products and the full range of TAQ offerings, please refer to the Historical Data Products section of NYXData at: [http://www.nyxdata.com/Data-Products/Historical-Data.](http://www.nyxdata.com/Data-Products/Historical-Data)

# **2. TAQ NYSE TRADES FIELD LAYOUTS**

**[Table 1](#page-4-0)** describes the fields in the TAQ NYSE Trades files. In the table, if the data type is 'Text', the number in parentheses is the length; if the data type is 'Number', the number of decimal places is shown in parentheses.

### <span id="page-4-0"></span>**Table 1 TAQ NYSE Trades Field Layouts**

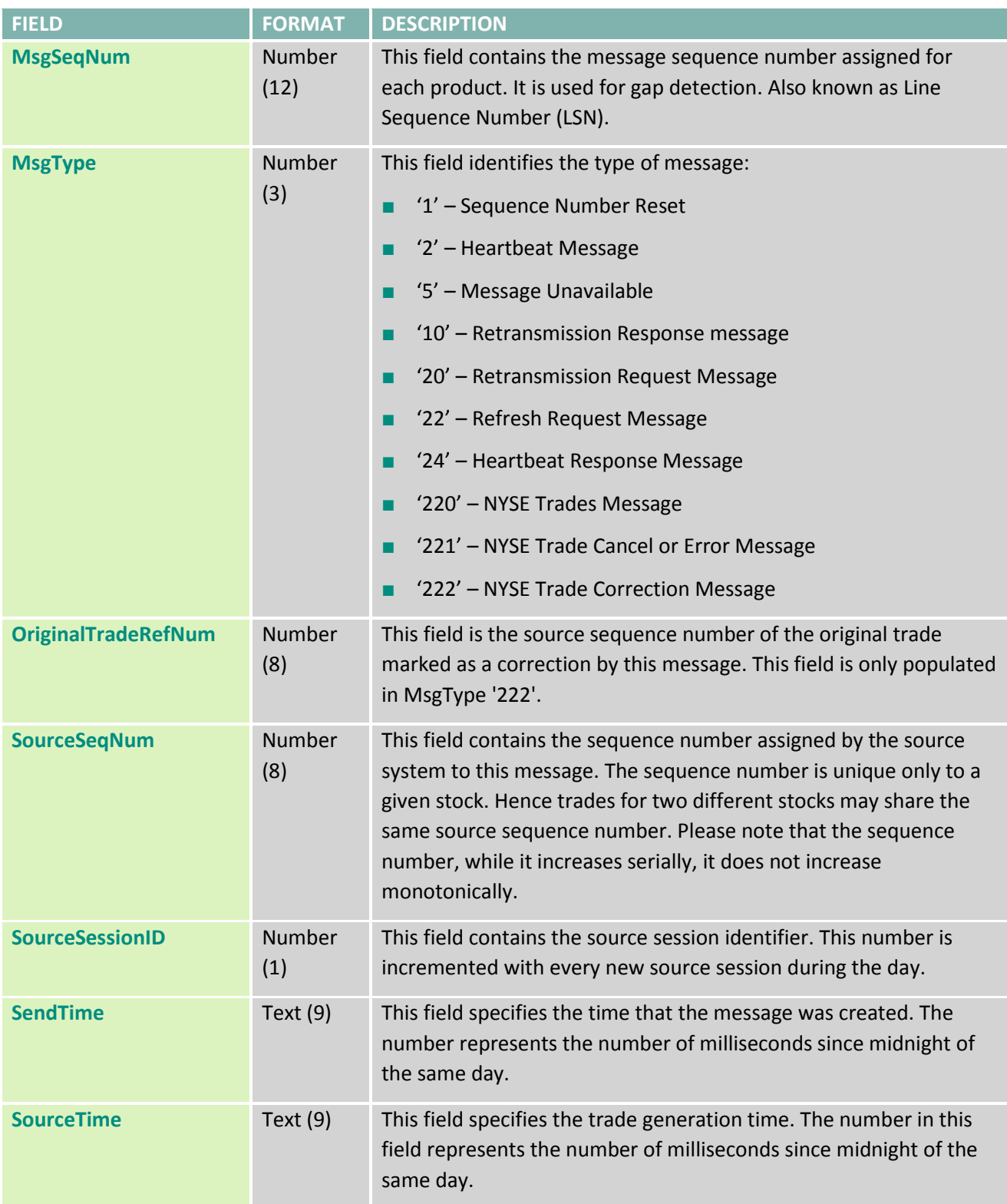

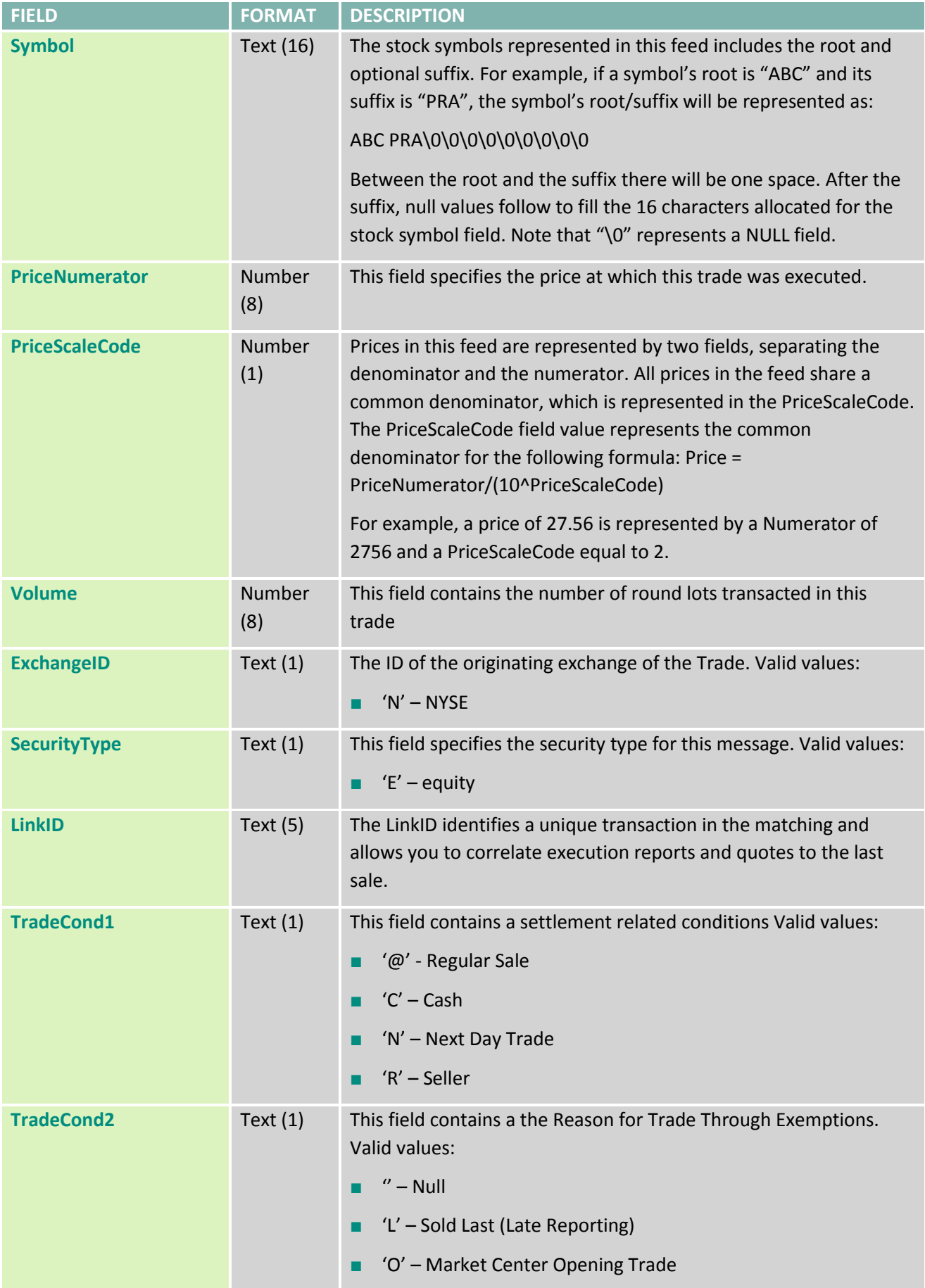

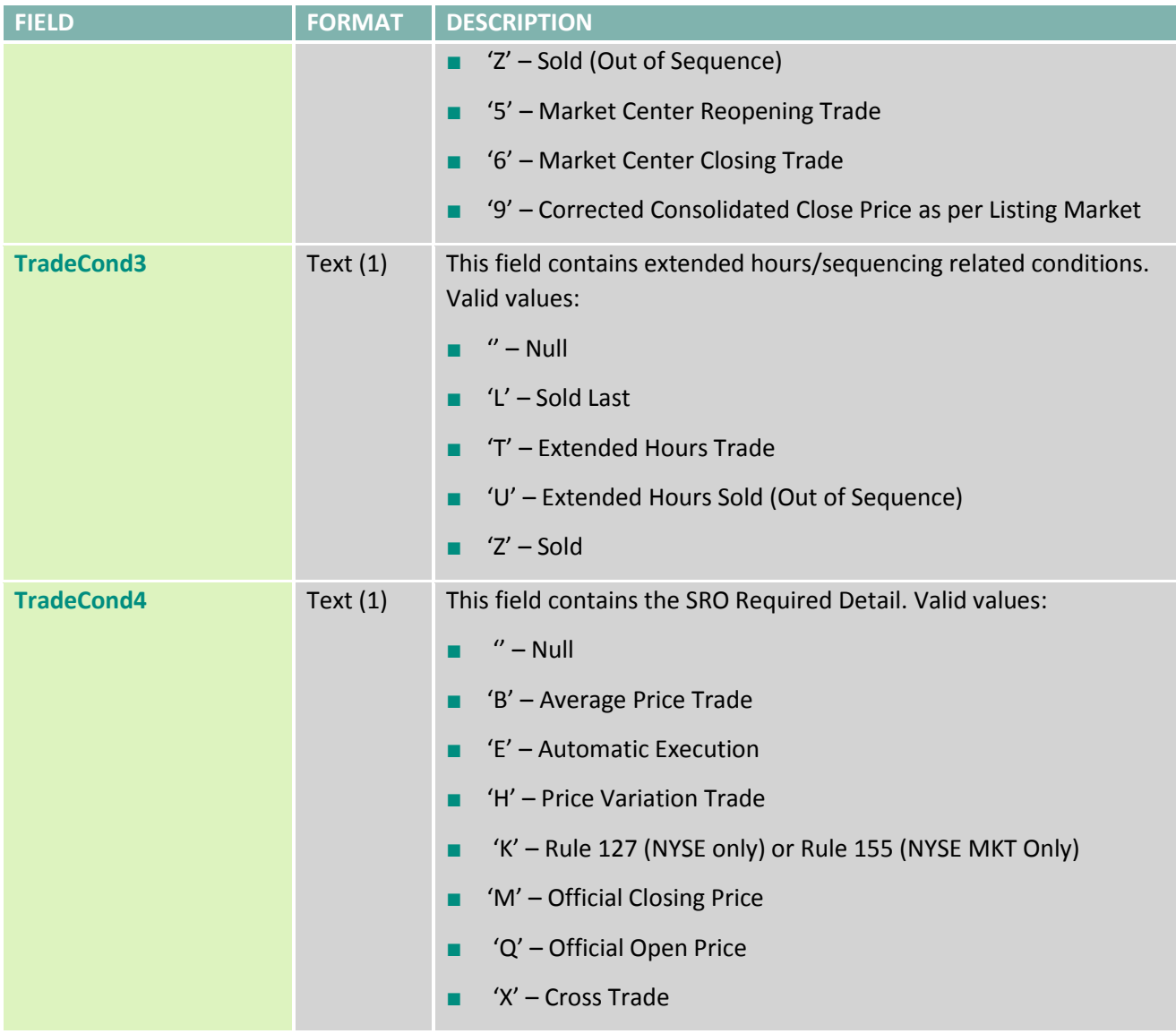